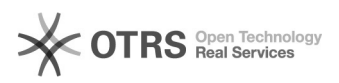

## Preise werden nicht wie gewünscht hochgeladen / synchronisiert

16.07.2024 08:26:37

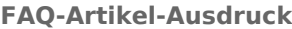

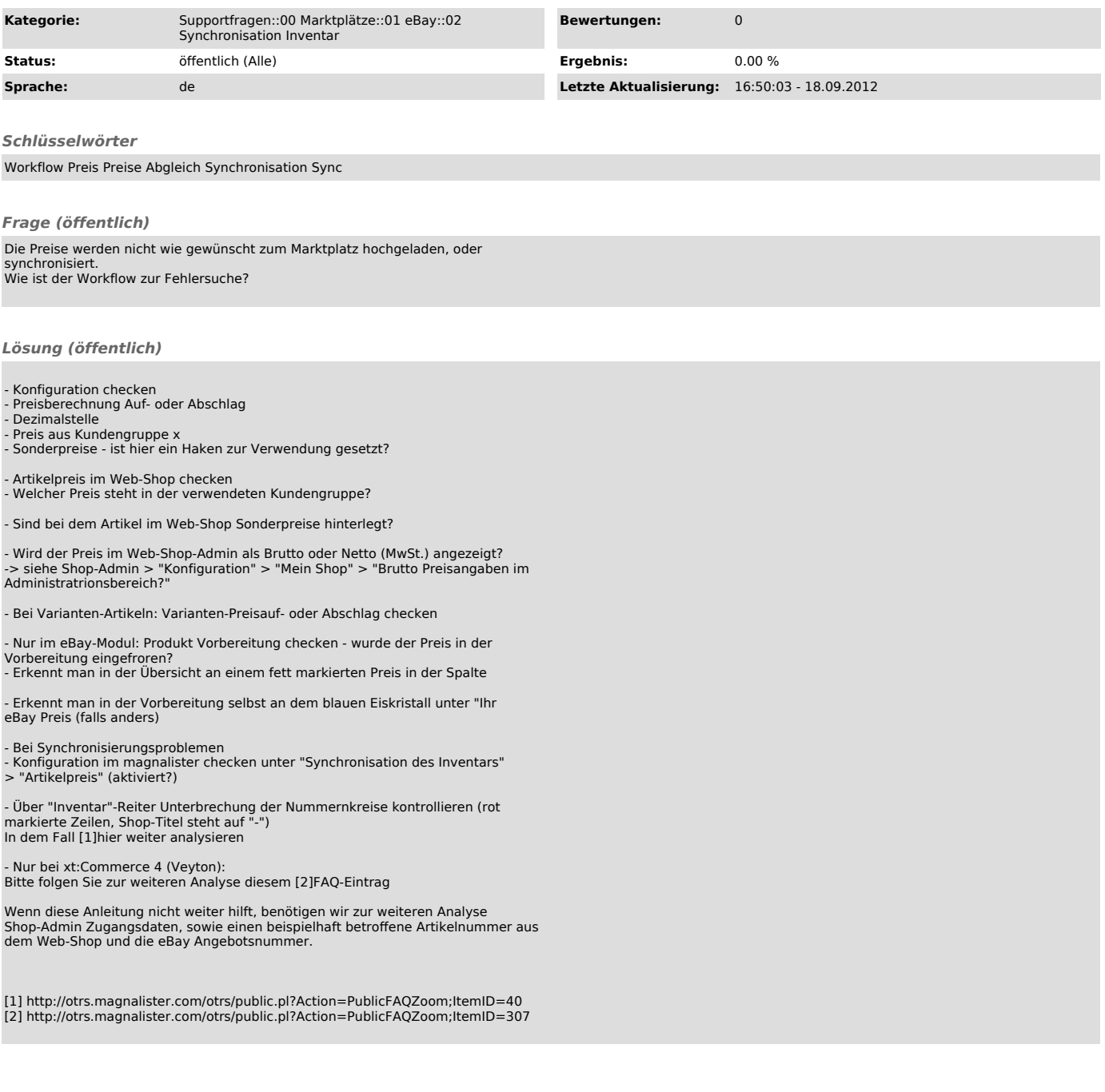